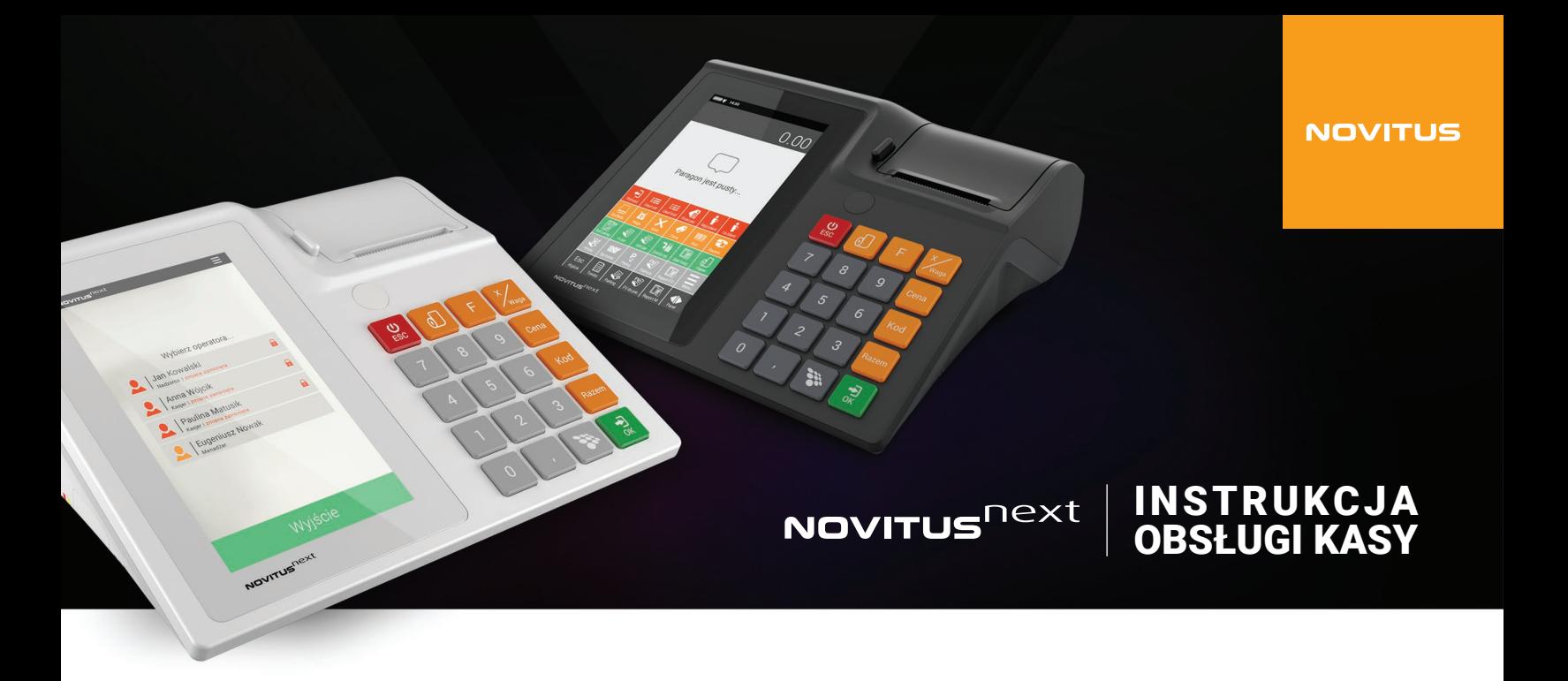

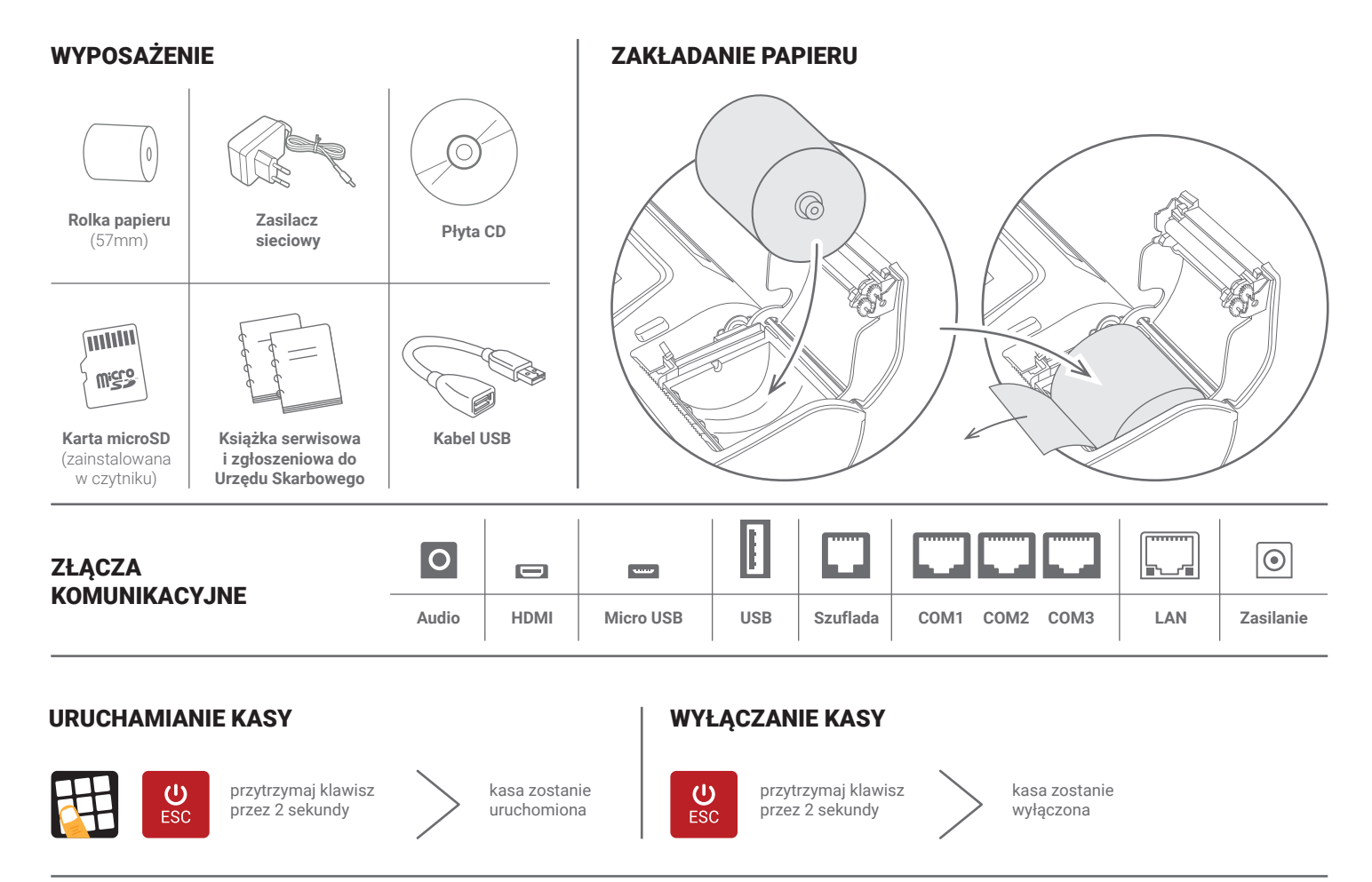

## PROGRAMOWANIE DANYCH DEMONSTRACYJNYCH

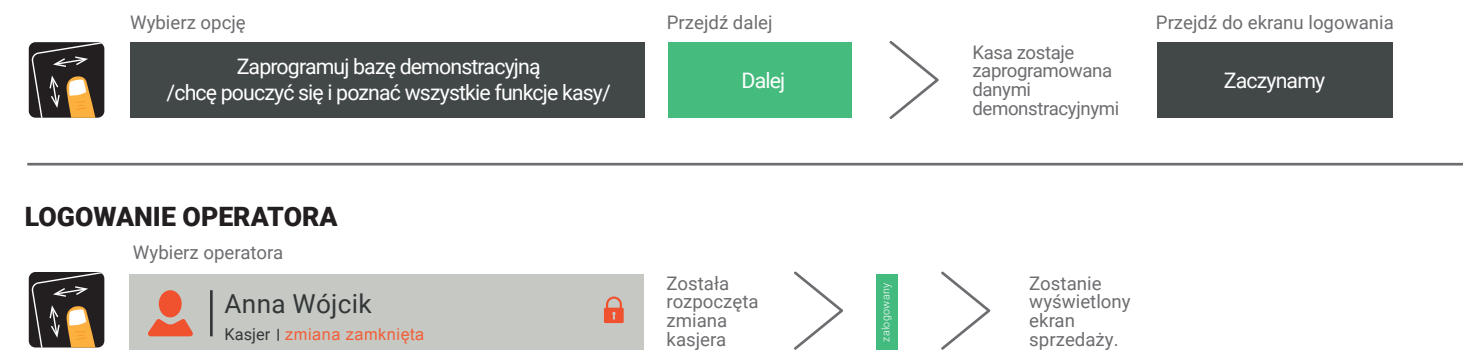

# SPRZEDAŻ 1 SZTUKI TOWARU Z ZAPROGRAMOWANĄ CENĄ

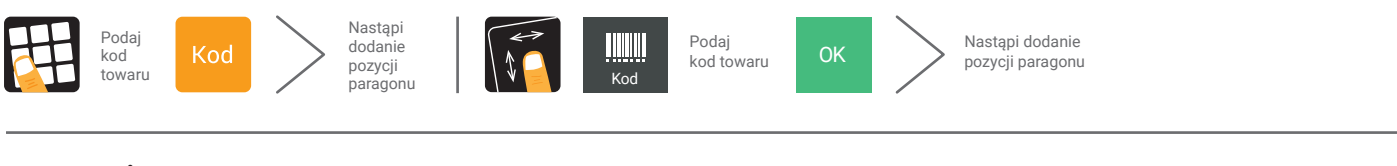

## SPRZEDAŻ 1 SZTUKI TOWARU Z PODANIEM CENY

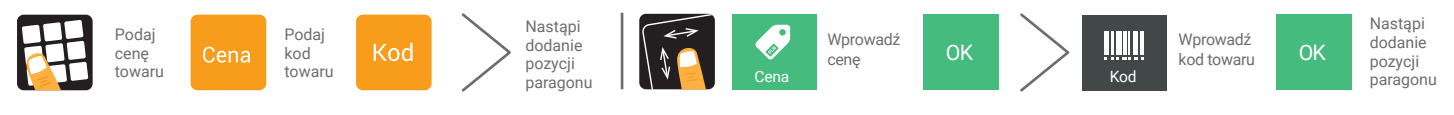

### SPRZEDAŻ KILKU SZTUK TOWARU Z PODANIEM CENY

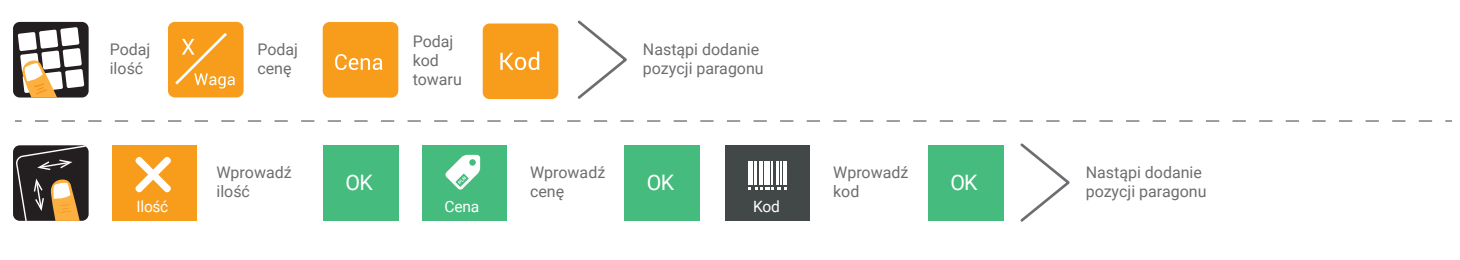

#### ANULOWANIE (STORNOWANIE ) POZYCJI ANULOWANIE CAŁEGO PARAGONU lub Towar **Nazwa towaru anulowany** Kliknij Paragon zo Kliknij minus Kliknij Paragon został E zostanie  $\sqrt{t}$ przy Nazwie usunięty towaru Usuń ost z paragonu ZAKOŃCZENIE PARAGONU

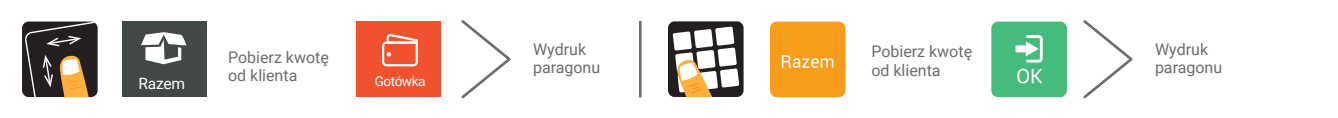

## ZAKOŃCZENIE PARAGONU Z PODANIEM KWOTY OTRZYMANEJ OD KLIENTA

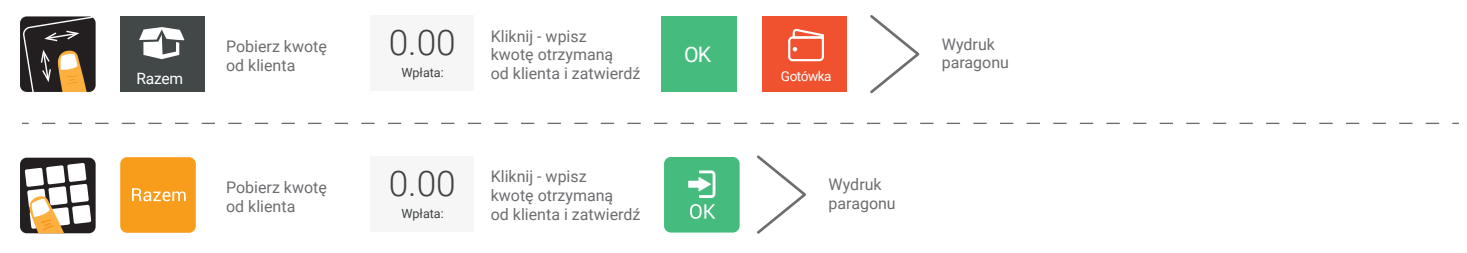

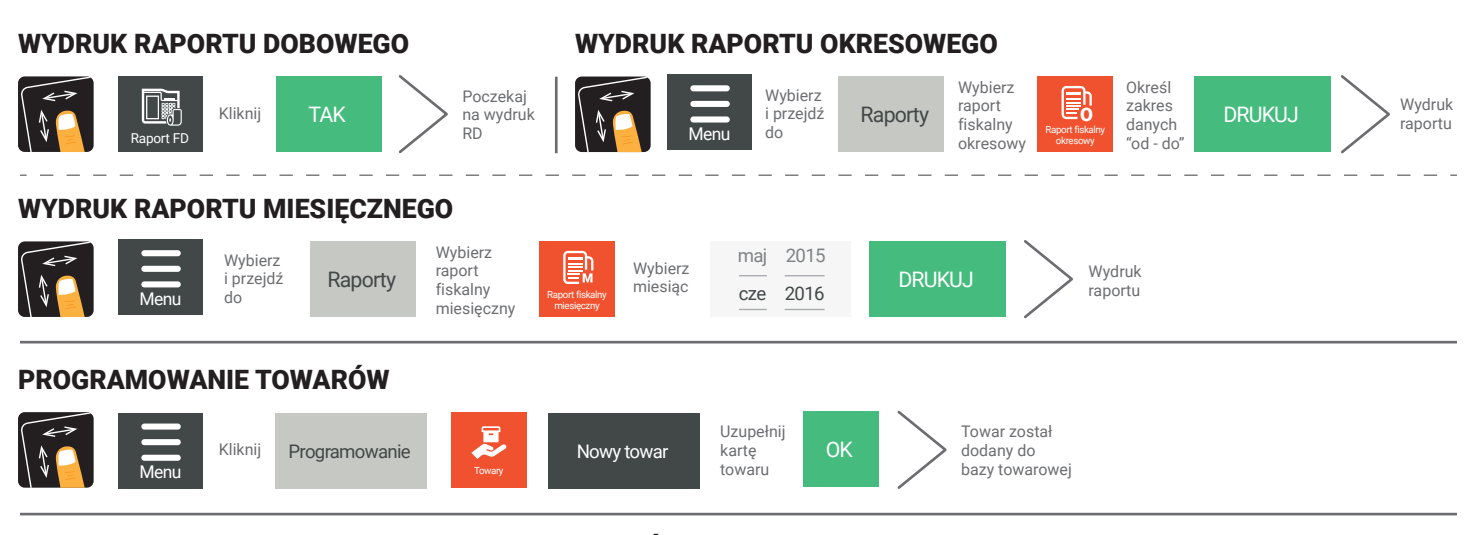

# PRZYWRACANIE OPROGRAMOWANIA DO USTAWIEŃ FABRYCZNYCH

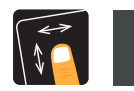

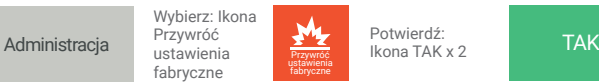

Potwierdź: Ikona TAK x 2

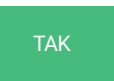

Urządzenie zostało przywrócone do ustawień fabrycznych